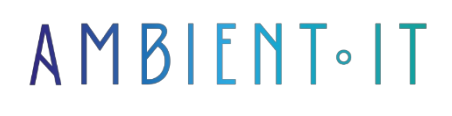

Updated 07/27/2023

[Sign up](https://www.ambient-it.net/formation/anychart-js/)

# AnyChart JS training

3 days (21 hours)

## **Presentation**

AnyChart is an American graphics software development company that claims to provide over 70% of Fortune 1000 companies with cross-platform interactive data visualization solutions such as the JavaScript (HTML5) graphics libraries AnyChart, AnyStock, AnyMap and AnyGantt. AnyChart was founded in 2003. Initially, the company provided Flash-based solutions for the creation of animated charts and maps. With the growing popularity of iOS devices that don't support Flash, AnyChart began moving to HTML5 and in 2011 added an HTML5 (SVG) version of its components. In 2014, AnyChart declared that it was "abandoning Flash and moving to a more modern and promising technology, JavaScript HTML5", then released the seventh version of its AnyChart, AnyStock, AnyMap and AnyGantt graphics solutions, now described as JavaScript graphics libraries. As always, we'll be teaching you about the latest version of the tool, [AnyChart JS 8.](https://github.com/AnyChart/AnyChart)

# **Objectives**

- Adjust the appearance of your graphics using themes and palettes
- Create your own diagram.
- Share a chart created with the AnyChart JavaScript library
- Save a graph as an image
- Create interactive dashboards

# Target audience

- Developers
- Architects

# **Prerequisites**

Basic knowledge of web programming

# AnyChart JS training program

#### Quick start-up

- Quick start
- Download AnyChart
- Supported graphics types
- Credits
- Modules

#### Data usage

- Supported data formats
- Data sets
- Data handling
- Serial handling
- $\bullet$  Tree data model
- Table data model
- JSON data
- Data from XML
- CSV data
- Data-driven settings
- No data labels
- Data adapter
- HTML table analysis
- Loading a CSV file
- Loading the JSON file
- Loading the XML file
- Loading a Google spreadsheet

#### Basic graphics

- General settings
- Series type
- Series combination
- Custom design
- Map of the region
- Bar graph
- Box graphics
- Bubble chart
- Chipboard
- Column diagram
- Table of doughnuts
- Error table
- Funnel diagram
- Heat map
- HiLo Chart
- Japanese candlestick chart
- Jump line graph
- Line diagram
- Marimekko card
- Marker graph
- Network graph
- OHLC table
- Pareto chart
- Circular diagram
- Polygon diagram
- Polyline diagram
- Polar plot
- Pyramid diagram
- Quadrant diagram
- Map of range area
- Range bar graph
- Table of scale columns
- Alignment spline surface map
- Spanning pitch area table
- Point cloud
- Sankey diagram
- Sparkline graph
- Fluted surface map
- Spline graph
- Stacked
- Percentage
- Value
- Map of stage area
- Stage diagram
- Table of sticks
- Sunburn graph
- Tag cloud
- Chronological table
- Tree map
- Venn diagram
- Vertical
- Waterfall diagram
- Word tree
- 3D

# 3D layout

- Gantt chart
- Quick start (project)
- Quick start (Resource)
- Project diagram
- Resources table
- Data
- Date and time formats
- Basic settings
- Data grid
- Calendar
- Appearance
- Scale
- Header
- Markers
- Tooltips
- Elements
- Custom design
- Events
- Live editing

## PERT chart

- Quick start
- Terminology
- Data
- Pert graph
- Axes and grids
- Axis basics
- Axis orientation
- Formatting axis labels
- Reticle
- Scales
- Date Time Axes
- Line markers
- Distance markers
- Text markers
- Additional axes

### Appearance settings

- General context
- Color management
- Color chart
- Line settings
- Pallets
- Text parameters
- $\bullet$  Themes

## Graphics editor

- Configuration
- Use cases

## Common parameters

- ASYNC rendering
- Accessibility
- Automatic coloring
- Calendar
- Categorized by series
- Picture labels
- Listeners to the event
- Exports
- Interactivity
- Legend
- Location
- Stitch size
- Print
- Scrolling
- Server-side rendering
- Share
- Statistics
- Text formatters
- Title
- Infobulle
- User interface controls

### **Dashboards**

- Scene-based layout
- Table layout
- Autonomous

#### Burst

• The basics

#### Gauges

- Quick start
- Circular gauge
- Linear gauge
- Pointers and data

#### **Graphics**

- Quick start
- The basics
- Virtual DOM
- Events
- Transformations
- Layers
- Paths
- Shapes
- $\bullet$  Text and fonts
- Filling parameters
- Hatch filling settings
- Stroke settings
- Browser support
- Performance

#### Geographic maps

- Quick start
- Architecture
- Cards (list)
- Custom GeoJson maps
- Custom SVG cards
- Customized TopoJSON
- Amap to GeoJson
- Choropleth (map)
- Connector cards
- Points card (one-off)
- Proportional symbols map
- Seat maps
- Listeners to the event
- Scales
- ColorRange
- Legend
- Map projections
- Geographical scale
- Map axes
- Card grid
- Cross card
- Labels
- Tooltips
- Visualization
- Maps and charts in a single dashboard
- Move and Zoom
- Drill Down Cards

#### Stock charts

- Quick start
- Data
- Data consolidation
- Axes
- Scales
- Graphics Graphics
- Legend
- Reticle
- Price indicator
- Scrolling
- Range selection
- series
- Technical indicators
- Event markers

• Drawing tools and annotations

#### Beta

● Resources table

# Companies concerned

This course is aimed at both individuals and companies, large or small, wishing to train their teams in a new advanced computer technology, or to acquire specific business knowledge or modern methods.

# Teaching methods

Practical course: 60% Practical, 40% Theory. Training material distributed in digital format to all participants.

## **Organization**

The course alternates theoretical input from the trainer, supported by examples, with brainstorming sessions and group work.

# Validation

At the end of the session, a multiple-choice questionnaire verifies the correct acquisition of skills.

# Sanction

A certificate will be issued to each trainee who completes the course.